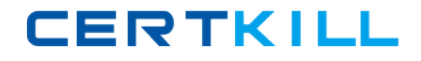

# **ST0‐12X**

# **Veritas Cluster Server 5 for Unix (STS)**

**Version 3.1**

### **ST0‐12X**

### **Topic 1, Volume A**

### **QUESTION NO:** 1

Two applications must either be online on the same system of a cluster or offline on the same system of a cluster. Which Location of Dependency supports this behavior?

A. global

B. local

C. hard

D. remote

**Answer:** B

### **QUESTION NO:** 2

A dependent service group can be brought online on SystemA only if an independent service group is online in the same Veritas Cluster Server cluster. If the independent service group faults, the dependent service group is taken offline. After the independent service group successfully fails over, Veritas Cluster Server will bring the dependent service group online. Which type of service group dependency does this describe?

- A. online global firm
- B. online local soft
- C. offline local soft
- D. offline global hard

**Answer:** A

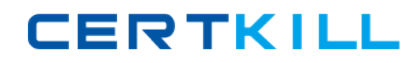

### **QUESTION NO:** 3

You have a two‐system cluster with a production application on one system and a test application on another. The test and production applications cannot run on the same system at the same time. If the production application needs to fail over, the test application must be shut down first. Which category of service group dependency supports this behavior?

A. offline B. global C. local D. online

**Answer:** A

#### **QUESTION NO:** 4

You are running a Veritas Cluster Server cluster that is replicating to a remote site. Your DBA creates a new volume for additional table space. How could this affect your disaster recovery?

- A. The amount of tablespace replicated may now exceed the licensed amount.
- B. The additional table space may not be formatted for replication.
- C. The number of volumes replicated may now exceed the licensed amount.
- D. The volume may not be added to the replicated volume group.

### **Answer:** D

**QUESTION NO:** 5

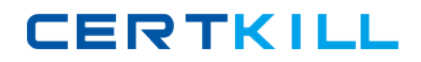

What is the Veritas Storage Foundation feature that allows you to easily get a static copy of replicated data at the secondary site?

- A. Snapshots
- B. FastResync
- C. Data Change Maps
- D. Global Cluster Option

### **Answer:** A

### **QUESTION NO:** 6

Which Storage Foundation feature is used to send data changes to a remote site via an IP network?

- A. Storage Replicator
- B. Volume Replicator
- C. NetBackup
- D. Replication Exec

**Answer:** B

### **QUESTION NO:** 7

Which characteristic of Veritas Cluster Server attributes allows the public interface to be different for each of the systems in the cluster?

A. global

B. local

**ST0‐12X**

C. system

D. cluster

**Answer:** B

### **QUESTION NO:** 8

There are two connections from each system to the same subnet of the public network. Which bundled resources are used to configure IP failover within a system?

- A. NIC and IP
- B. SharedNIC only
- C. SharedNIC and SharedIP
- D. MultiNICB and IPMultiNICB

**Answer:** D

### **QUESTION NO:** 9

You require the ability to automatically failback to the original NIC after a fault. Which network resource combination would you use for failovers of virtual IP addresses across interfaces on a single system?

- A. IP/NIC
- B. IPMultiNIC/MultiNICA
- C. IPMultiNICB/MultiNICB
- D. IPMultiNICC/MultiNICC

**Answer:** C

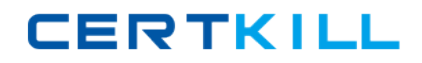

### **QUESTION NO:** 10

Which network resource combination would you use for failovers of virtual IP addresses when you have only one available NIC to the public network?

A. IP/NIC

B. IPMultiNIC/MultiNICA

C. IPMultiNICB/MultiNICB

D. IPMultiNICC/MultiNICC

**Answer:** A

### **QUESTION NO:** 11

You stopped Veritas Cluster Server on system node11. You now need to remove this node from the system list of service group, database\_grp. Which command accomplishes this?

A. haconf ‐group database\_grp ‐delsys node11

B. hagrp ‐delete database\_grp node11

C. hagrp ‐modify database\_grp SystemList ‐delete node11

D. haconf -group database\_grp SystemList -delete node11

**Answer:** C

### **QUESTION NO:** 12

Which sequence is used to stop Veritas Cluster Server services on a running system?

### **ST0‐12X**

- A. GAB, followed by LLT, followed by HAD
- B. HAD, followed by LLT, followed by GAB
- C. GAB, followed by HAD, followed by LLT
- D. HAD, followed by GAB, followed by LLT

### **Answer:** D

#### **QUESTION NO:** 13

You need to remove the system named node04 from a running Veritas Cluster Server cluster. What is the command to failover any service groups running, then stop Veritas Cluster Server on that system?

### A. hastop ‐sys node04 ‐evacuate

- B. haevac ‐remove ‐sys node04
- C. haconf ‐stop ‐evac ‐sys node04
- D. hasys node04 ‐local ‐failover ‐stop

### **Answer:** A

### **QUESTION NO:** 14

There is a service group configuration with default service group attribute settings except FaultPropagation=0. Under which condition will the service group attempt to failover?

- A. system failure
- B. jeopardy
- C. critical resource fault
- D. setting attribute Parallel=1

**ST0‐12X**

### **Answer:** A

### **QUESTION NO:** 15

The failover service group named GroupA is FROZEN and is ONLINE | PARTIAL in a two-system cluster. The power is unplugged from the system on which GroupA is ONLINE|PARTIAL. In which state will GroupA be on the surviving system?

A. ONLINE

B. OFFLINE

C. ONLINE|PARTIAL

D. OFFLINE|PARTIAL

**Answer:** B

### **QUESTION NO:** 16

Which two are valid settings for the ManageFaults service group attibute? (Choose two.)

A. ALL

B. NONE

C. PRIORITY

- D. MONITORONLY
- E. MANUAL

**Answer:** A, B

### **ST0‐12X**

### **QUESTION NO:** 17

There is a two-system Veritas Cluster Server cluster with two independent heartbeat connections. There are no other heartbeat mechanisms implemented. What is the result of losing one of the heartbeat connections?

A. The cluster will disable service group failover on system fault.

- B. The cluster will be fully functional but will not be supported.
- C. The cluster will automatically configure a low‐pri heartbeat over the public net.
- D. The cluster will take all service groups offline until both heartbeats are restored.

#### **Answer:** A

### **QUESTION NO:** 18

Which Veritas Cluster Server utility can be used to prototype cluster logic using minimal hardware?

- A. AgentServer
- B. Simulator
- C. Fencing
- D. AgentTester

**Answer:** B

### **QUESTION NO:** 19

Which Veritas Cluster Server utility is used to verify a configuration file and is also used by the Veritas Cluster Server engine to load a configuration file at run time?

A. haverify